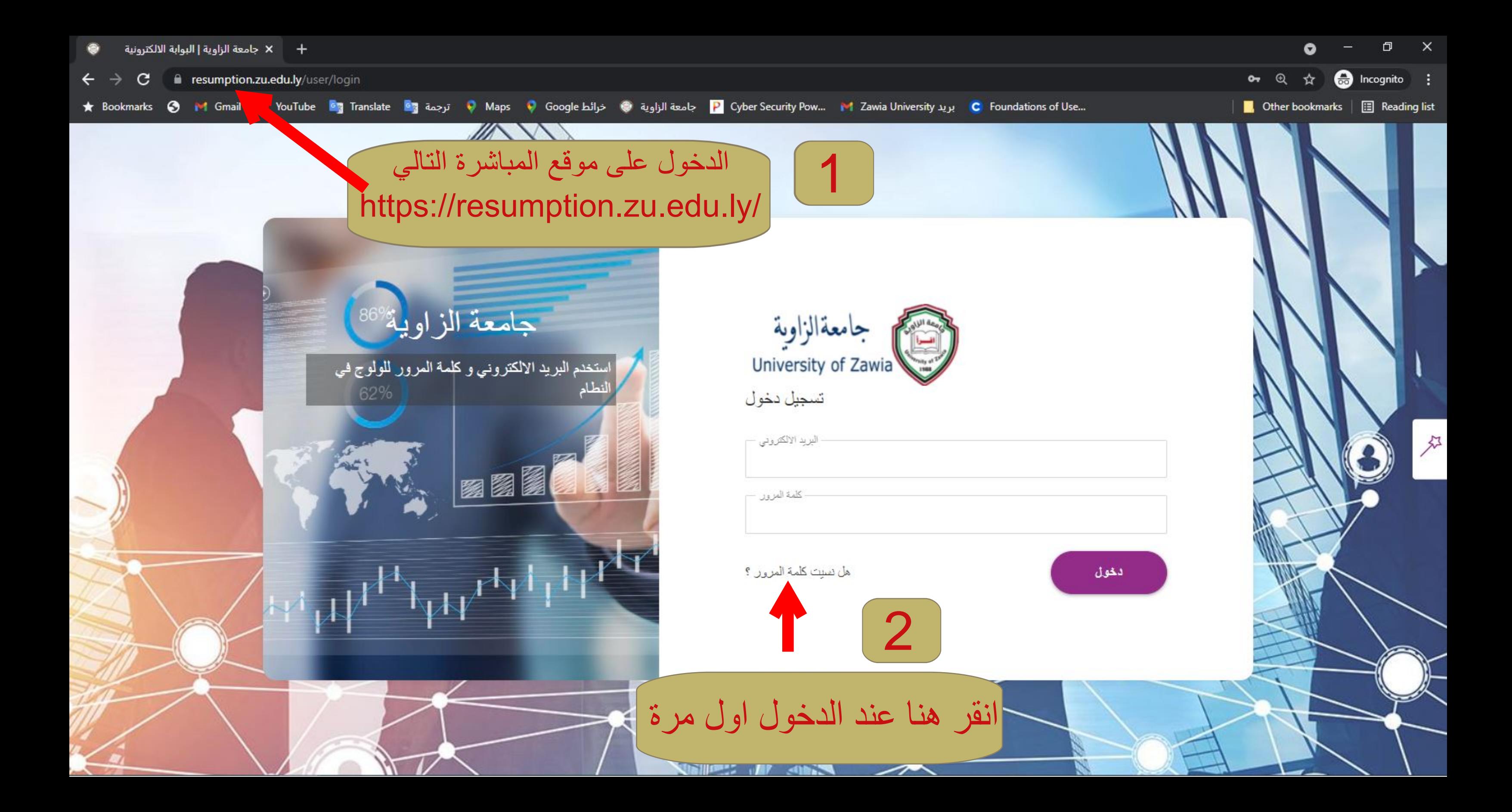

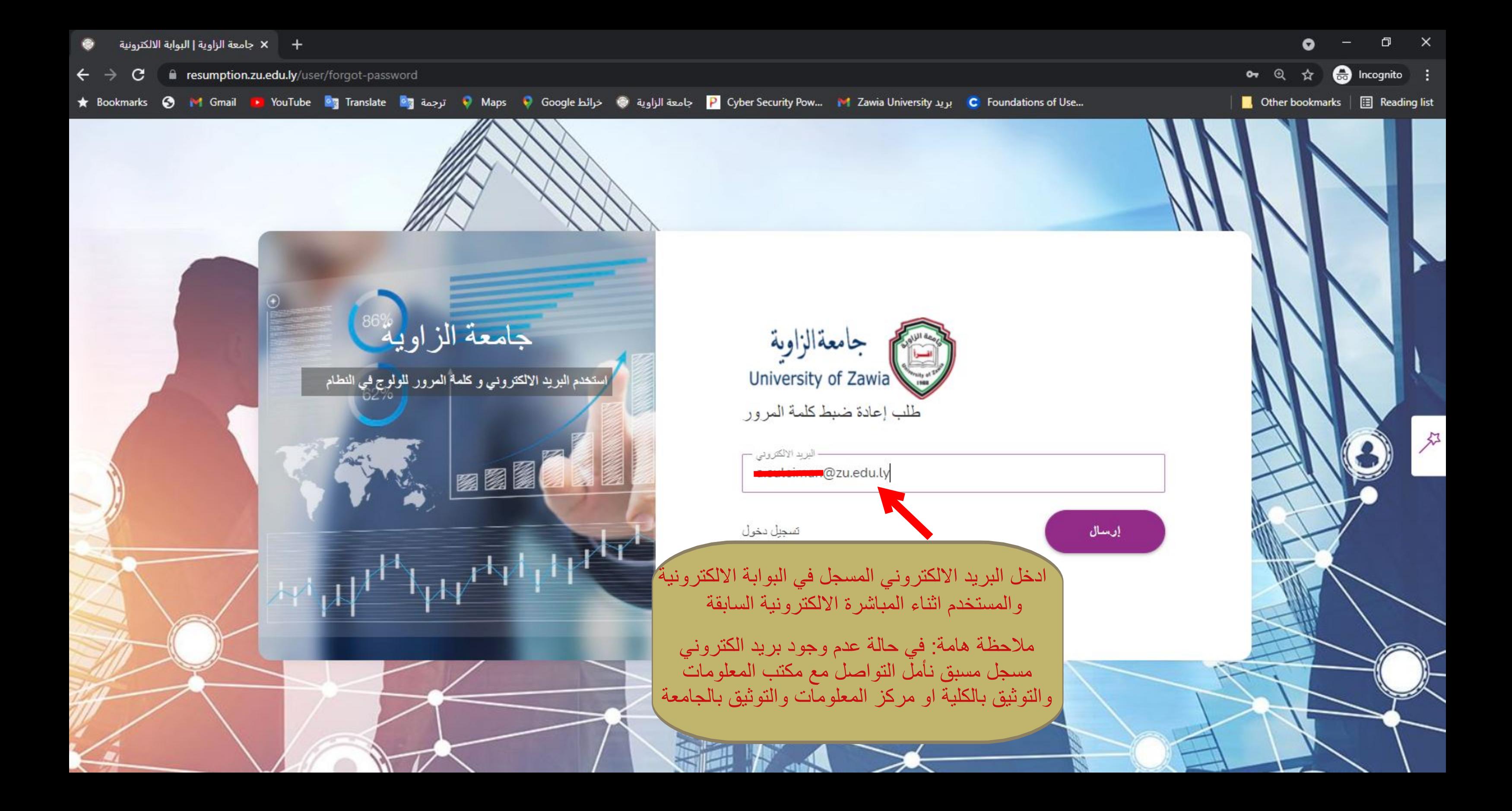

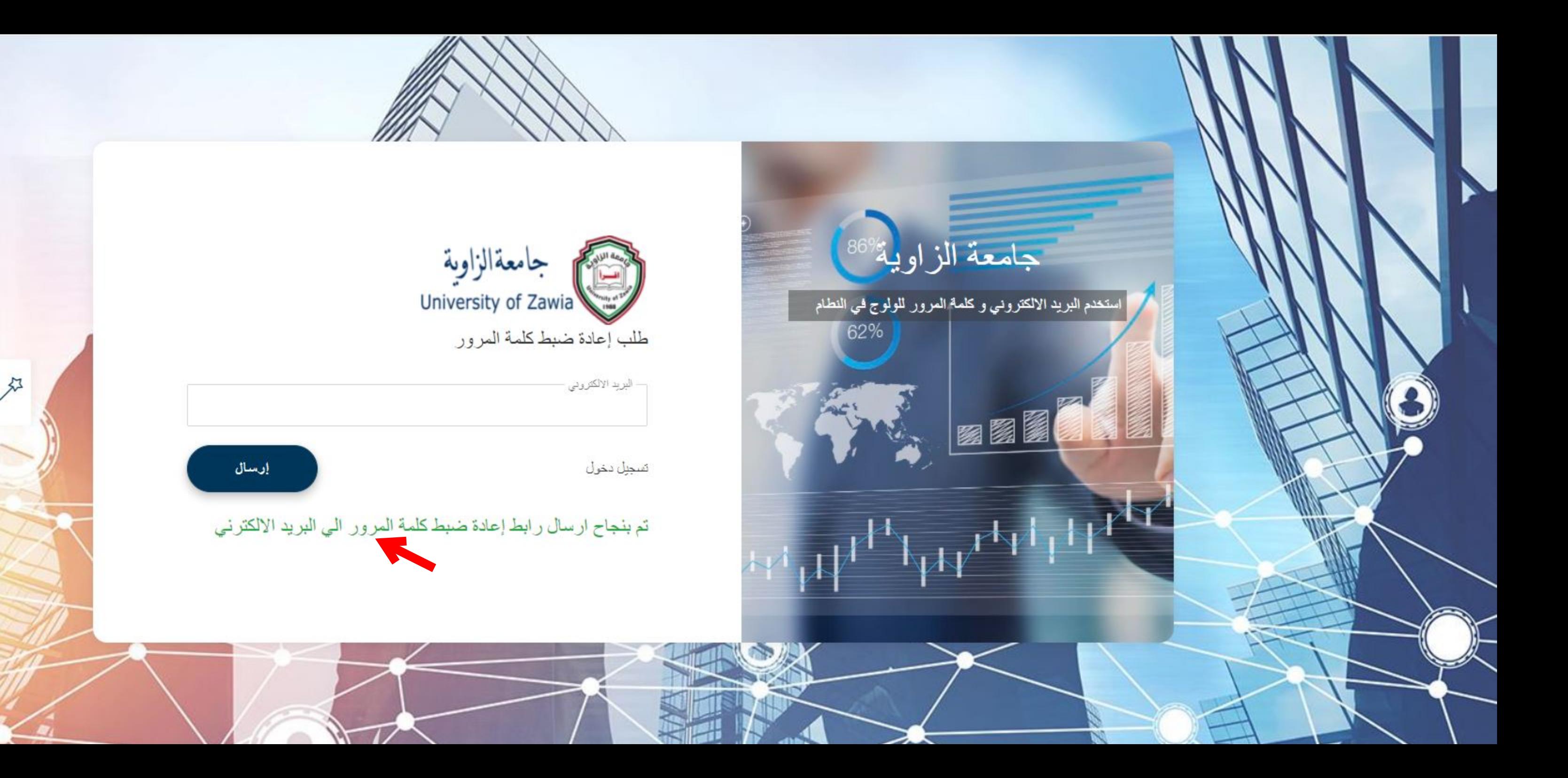

 $\bigcirc$  Reply  $\langle \zeta \rangle$  Reply all  $\rightarrow$  Forward 目 Archive **III** Delete Pu Set flag ...

مركز المعلومات و توثيق

 $\times$ 

门

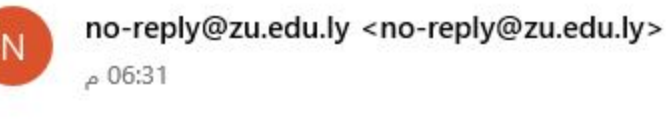

@zu.edu.ly To:

أنت استلمت هذه الرسالة لأنك (أو شخص آخر) طلبتُ إعادة تحيين كلمة المرور لحسابك.

الرجاء النقر فوق الرابط التالي ، أو لصق هذا في متصفحك وبب لإكمال العملية:

هذه الرسالة سوف تصل الى البريد الالكتروني في حالة نجاح ارسال طلب تغير كلمة

http://resumption.zu.edu.ly/user/reset-

password/eyJhbGciOiJIUzI1NiIsInR5cCI6Ikpt S9.eyJlbWFpbCI6ImEuc3VsZWltYW5AenUuZWR1Lmx5IiwiaWQiOiI1ZDZiMTBiOGE3NzBkZTQ5NmVlM GE3N2UiLCJpYXQiOjE2MzA3NzMwOTB9.8p86jh3ca59mwb-wMJu7VqiT3 hRCTLfGUYe4J8mW-o

 $^{\prime}$  + إذا لم تطلب هذا ، برجي تجاهل هذا البريد الإلكتروني وستبقى كلمة مرورك بدون تخيير.

$$
- \frac{1}{2} \int_{-\infty}^{\infty} \frac{1}{2} \, dx \, dx
$$

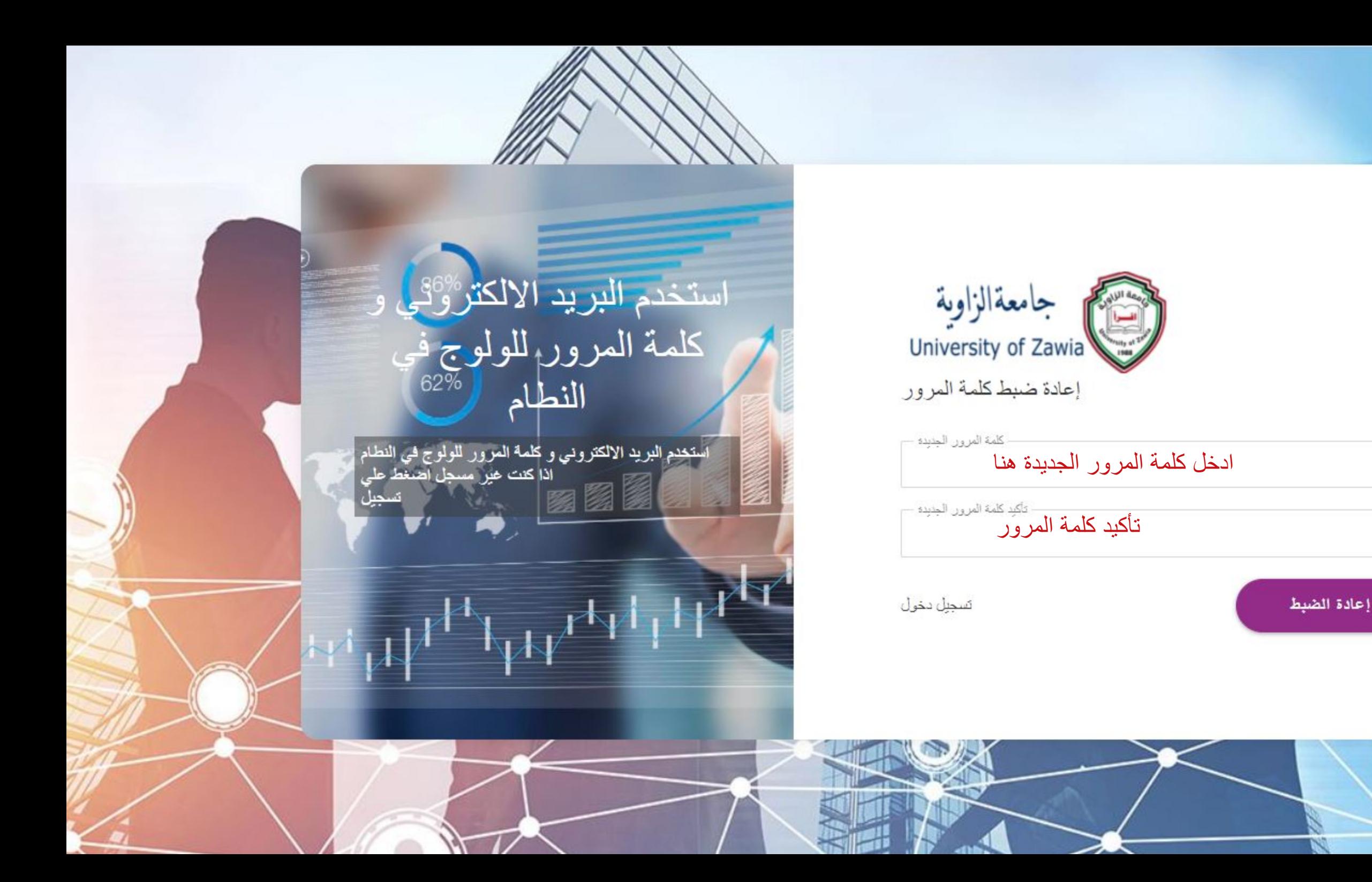

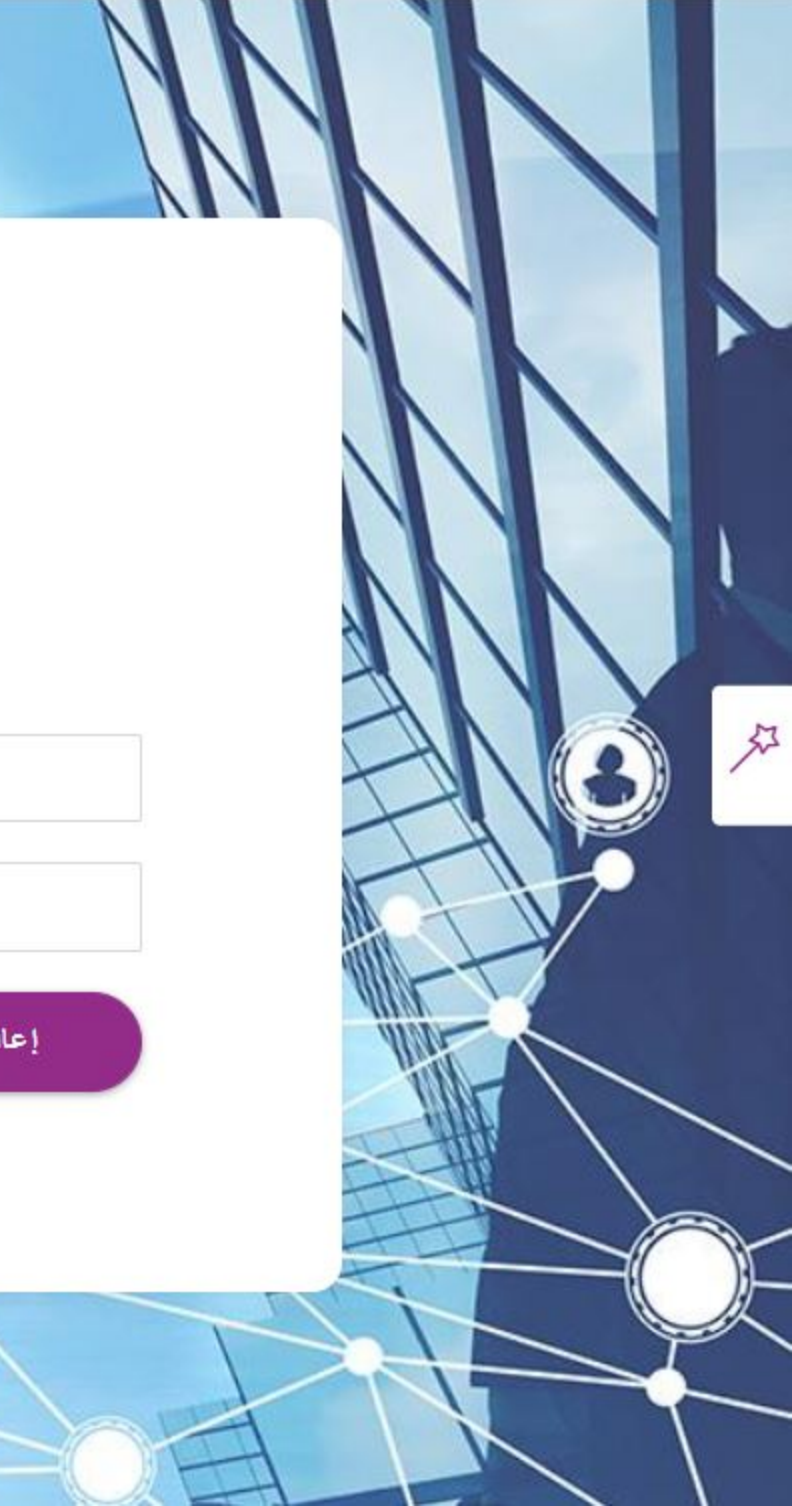

### Pu Set flag  $\leftrightarrow$  Reply  $\leftarrow$  Reply all  $\rightarrow$  Forward **三** Archive lill Delete ...

اللمركز المعلومات و توثيق

门

 $\times$ 

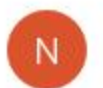

### no-reply@zu.edu.ly <no-reply@zu.edu.ly>  $08:50$

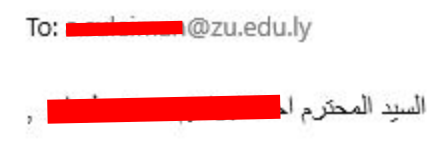

هذا تأكيد على أن كلمة المرور لحسابك **Extra Manual Contract Only** في اللواية الإلكترونية ثم تغير ها

# سوف تصل هذه الرسالة على البريد الالكتروني تؤكد عملية تغيير كلمة المرور بنجاح

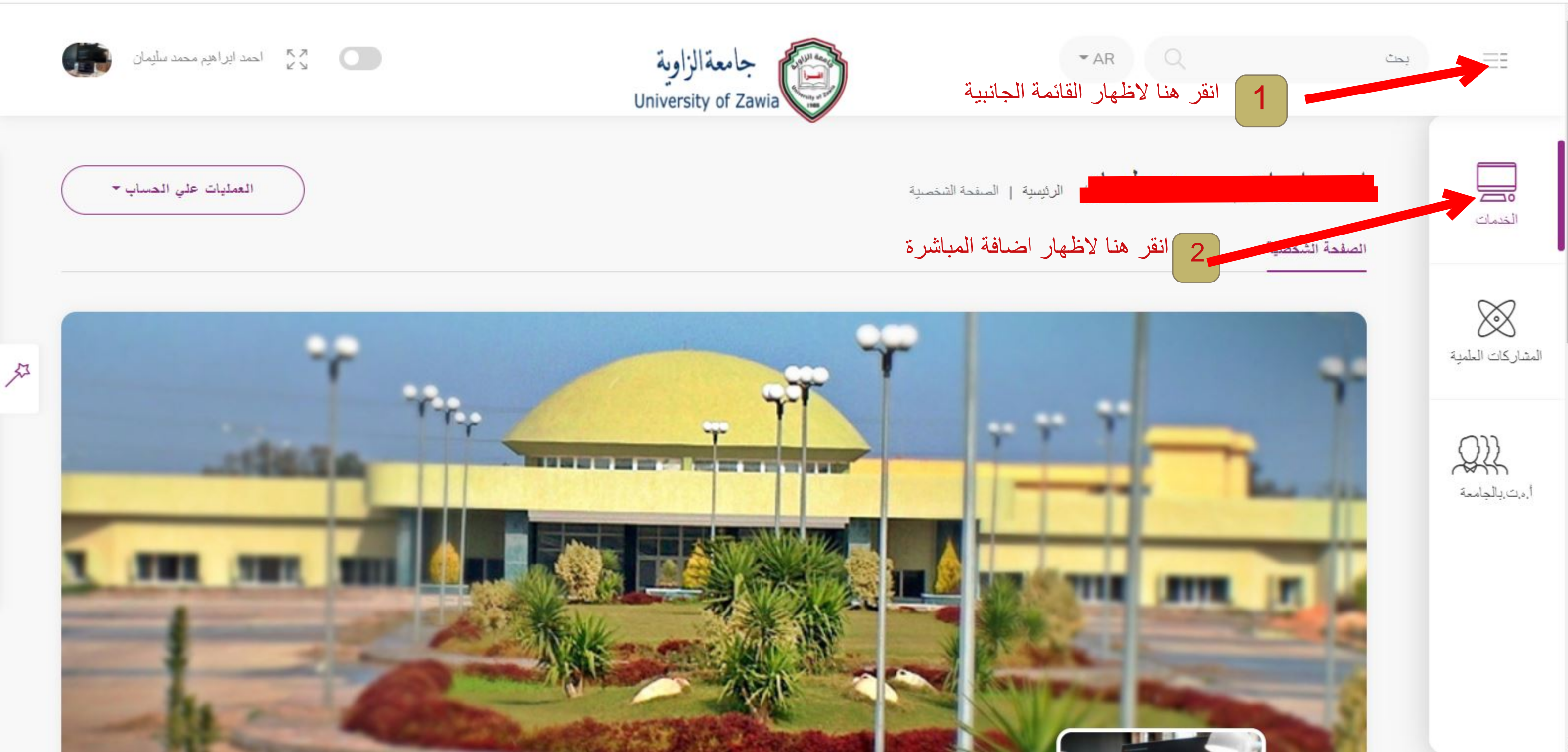

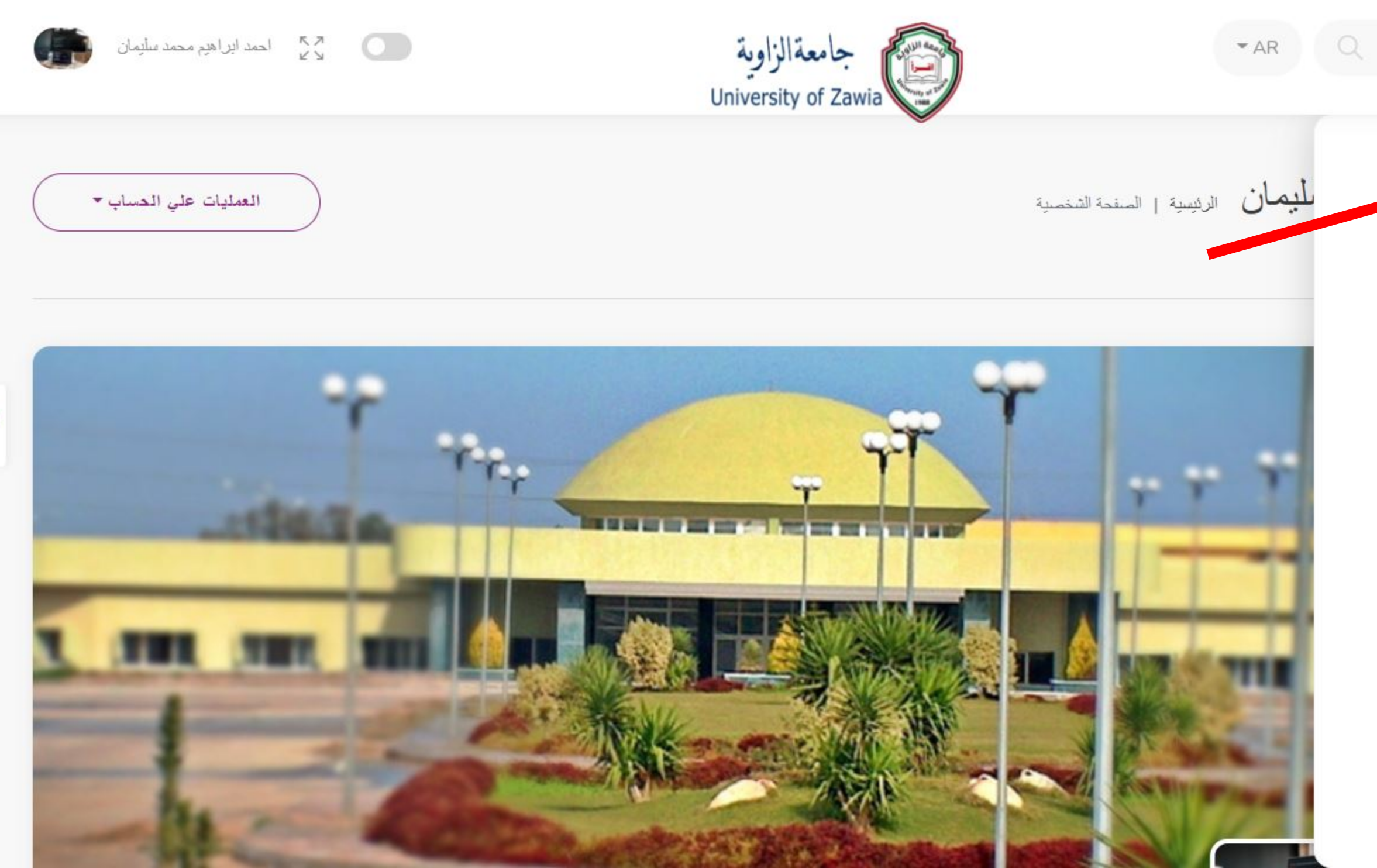

夕

 $\equiv$ بحث م المباشرة الالكترونية الخدمات<br>الخدمات √ العبء التدريسي  $\otimes$ المشاركات العلمية  $22$ أ,ه,ت,بالجامعة

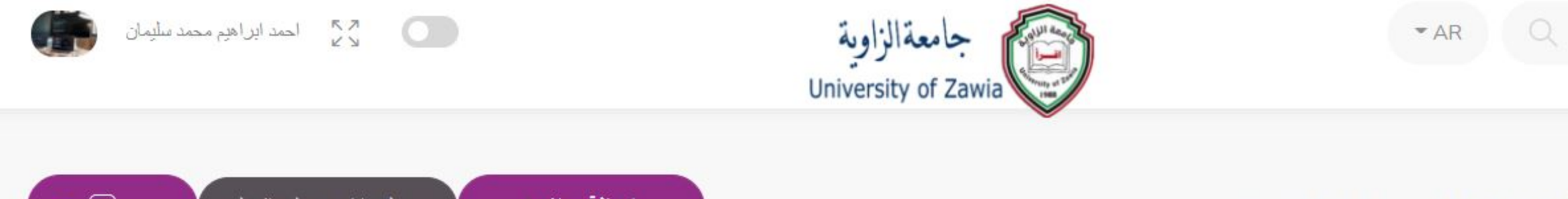

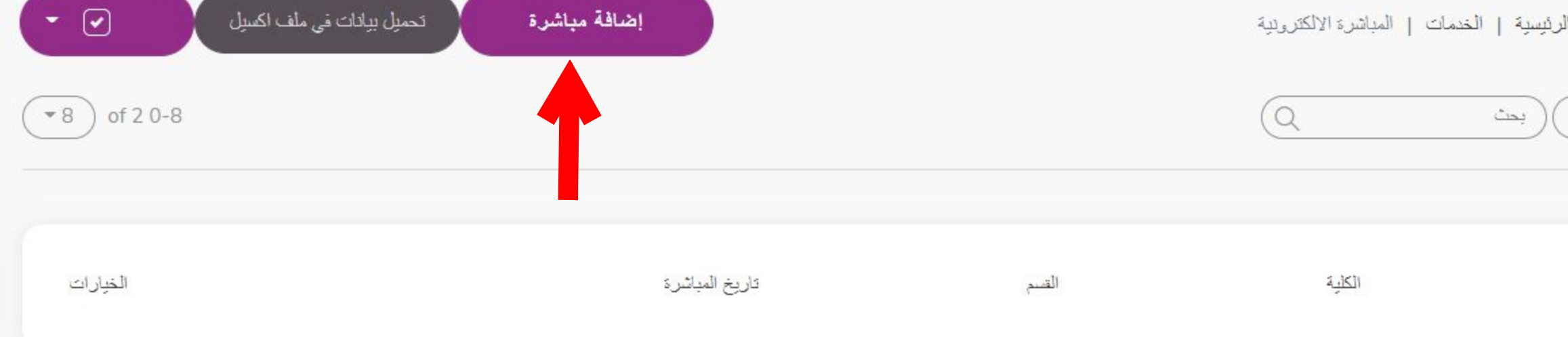

夕

كل الحقوق محفوظة مركز المطومات و التوثيق جامعة الزاوية 2021

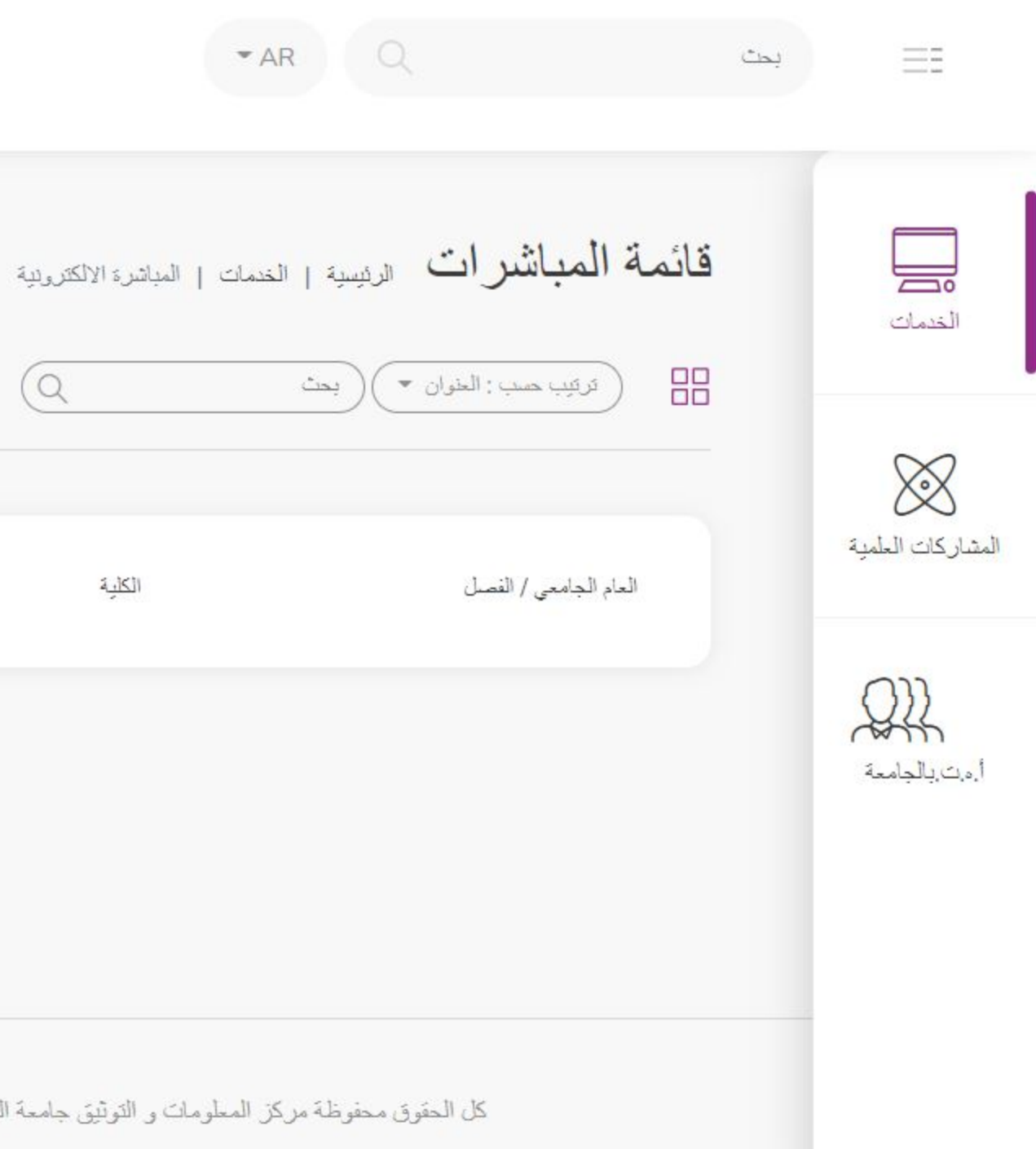

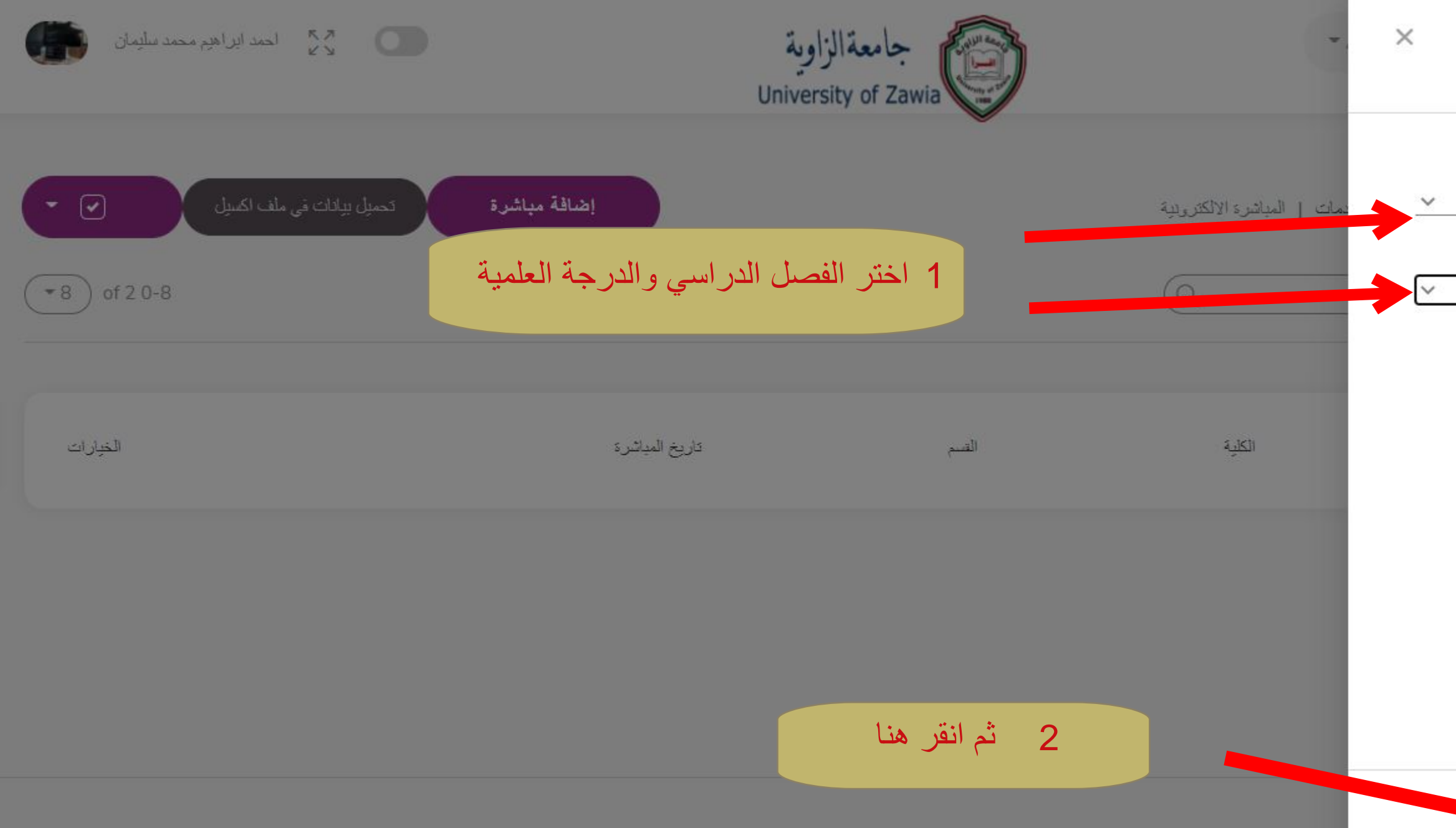

尽

المعلومات والتوثيق جامعة الزاوية 2021

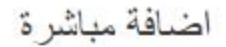

الفصل خريف

محاضر مساعد

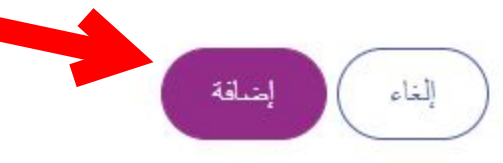

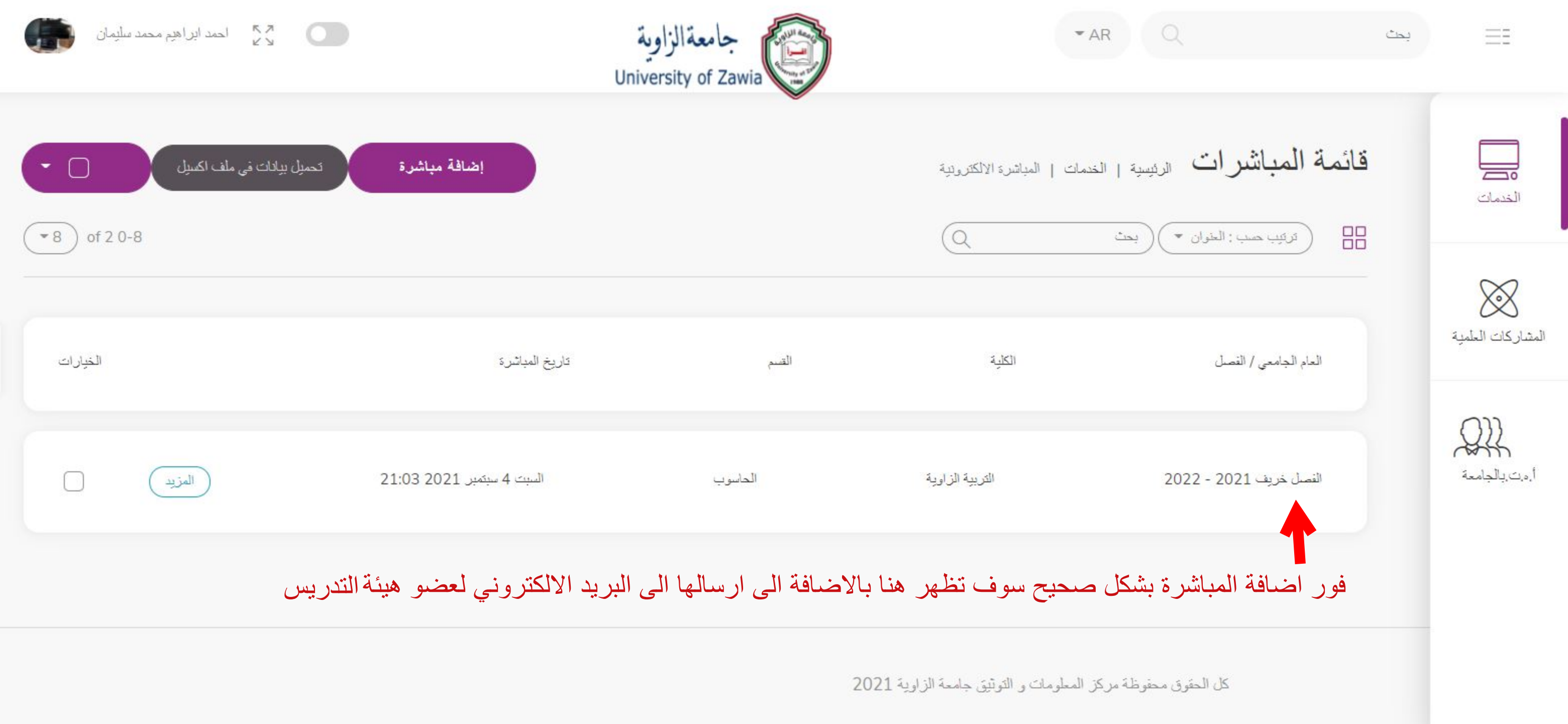

夕

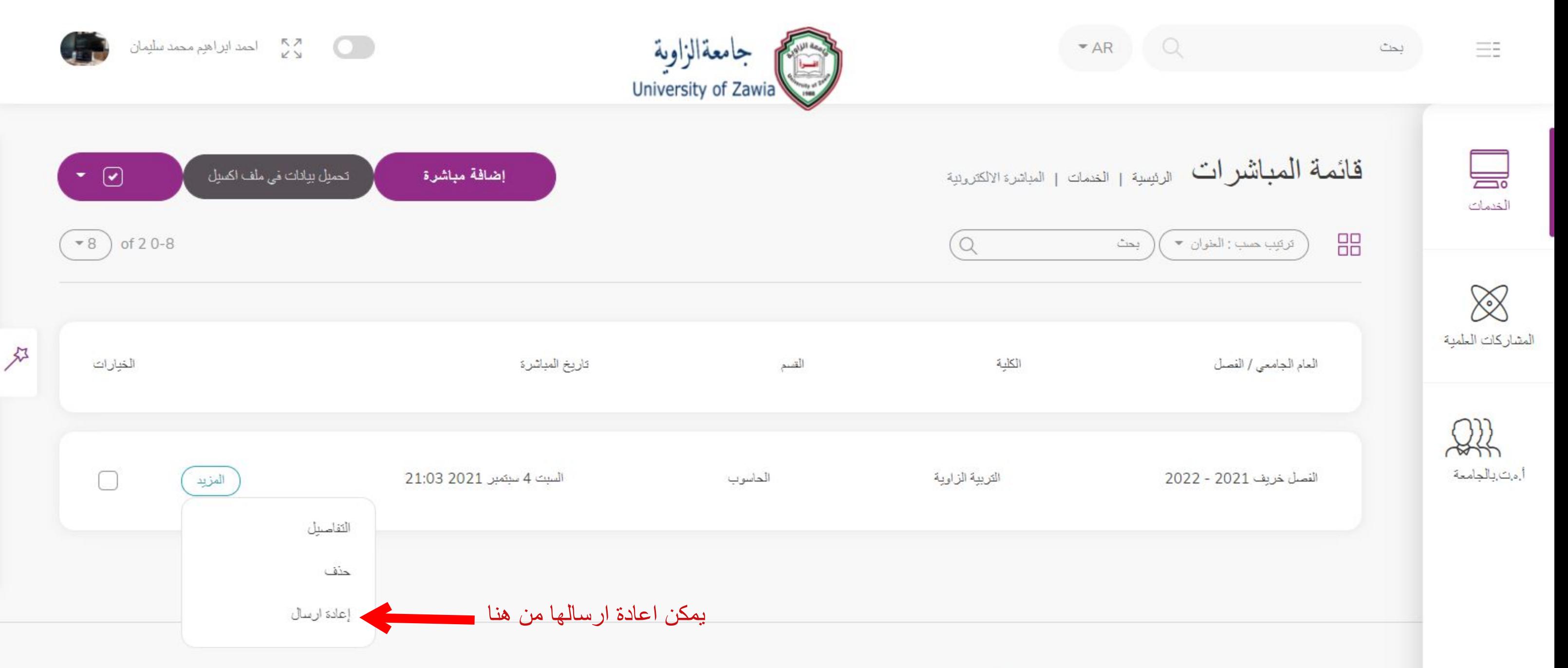

كل الحقوق محفوظة مركز المعلومات و التوثيق جامعة الزاوية 2021

#### $\bigcirc$  Reply K Reply all **III** Delete **P** Set flag  $\rightarrow$  Forward **三** Archive ...

مكتب اعضاء هيئة التدريس

0

M

 $\times$ 

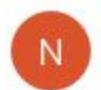

## no-reply@zu.edu.ly <no-reply@zu.edu.ly>

 $09:03$ 

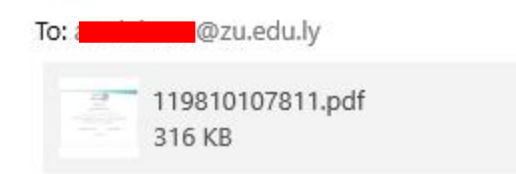

رسالة البريد الالكتروني التي تحتوي المباشرة الالكترونية يمكن تحميلها وطباعتها

المباشرة الالكترونية

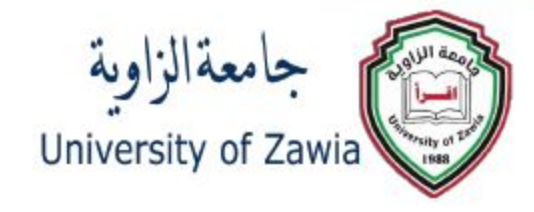

شكل مباشرة العمل بصيغة pdf يتم طباعتها وارسالها الى مكتب اعضاء هيئة التدريس بالكلية

جامعة الزاوية

مباشرة عمل عضو هيئة تدريس

المسلم , الدرجة العلمية : محاضر الاسم : <mark>التا</mark> الكلية : 2021 - مستقوم القسم : الحاسوب , مباشرة عمل الفصل خريف : 2021 - 2022 . تاريخ المباشرة: السبت 4 سبتمبر 2021 21:03

> عضو هيئة التدريس مكتب اعضاء هيئة التدريس

> > عميد الكلية